# **Artificial (deep) Neural Networks**

*Prediction of house value: the California housing dataset* 

Statistical Learning – Part II

Alberto Castellini University of Verona

- Keras: Python deep learning library
- Case study and dataset: the California housing dataset
- Neural network model generation
- Exercise

# *Libraries*

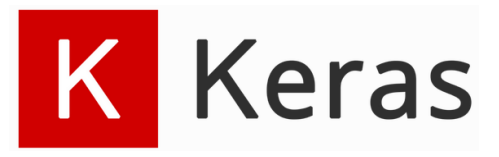

Reference: <https://keras.io/>

#### **Keras is:**

- a **high-level neural networks API**
- written in **Python**
- capable of running on top of **TensorFlow** and other libraries
- developed with a focus on **enabling fast experimentation**

Use Keras if you need a **deep learning library that:**

- allows for **easy and fast prototyping**
- supports both **convolutional networks** and **recurrent networks**
- runs seamlessly on **CPU** and **GPU**

Keras is **compatible with Python 2.7-3.6**

## *TensorFlow and other libraries/environments*

# F TensorFlow

#### **TensorFlow is:**

- an **end-to-end open source platform** for **machine learning**
- **comprehensive**, **flexible ecosystem of tools**, **libraries** and community resources
- A tool for **easily build** and **deploy ML powered applications**
- Reference: https://www.tensorflow.org/

# *C* PyTorch

**PyTorch is** an open source machine learning framework that accelerates the path from research prototyping to production deployment.

Reference: https://pytorch.org/

colab

**Colab is** a free Jupyter notebook environment that requires no setup and runs entirely in the cloud.

Reference: https://colab.research.google.com/

 *Case study and dataset*

### *Dataset: California Housing*

*This dataset was derived from the 1990 U.S. census, using one row per census block group. A block group is the smallest geographical unit for which the U.S. Census Bureau publishes sample data (a block group typically has a population of 600 to 3,000 people).*

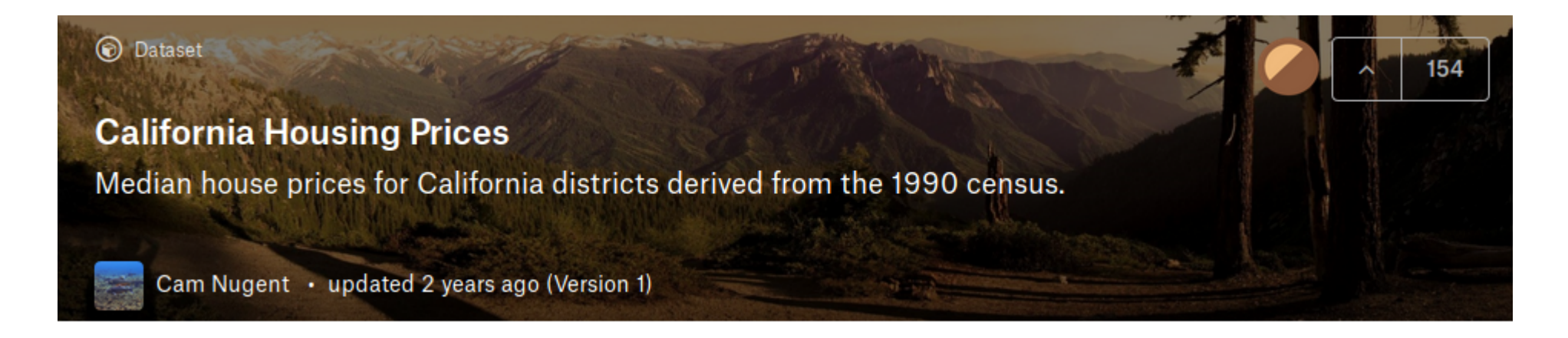

#### References:

- on Scikit-learn: <https://scikit-learn.org/stable/datasets/index.html#california-housing-dataset>
- on StatLib repository: <http://lib.stat.cmu.edu/datasets/>
- Kaggle datasets: https://www.kaggle.com/camnugent/california-housing-prices

Dataset characteristics:

- # instances: **20640**
- # variables: **8** numeric predictors, **1** target
- Variable names:
	- *MedInc (mi):* median income in block
	- *HouseAge (ha):* median house age in block
	- **AveRooms (ar)**: average number of rooms
	- **AveBedrms (ab)**: average number of bedrooms
	- *Population (p):* block population
	- **AveOccup (ao)**: average house occupancy
	- Latitude (It): house block latitude
	- Longitude (Ig): house block longitude
	- *Target (v):* median house value for California districts
- **Missing values: none**

## *Scatter matrix*

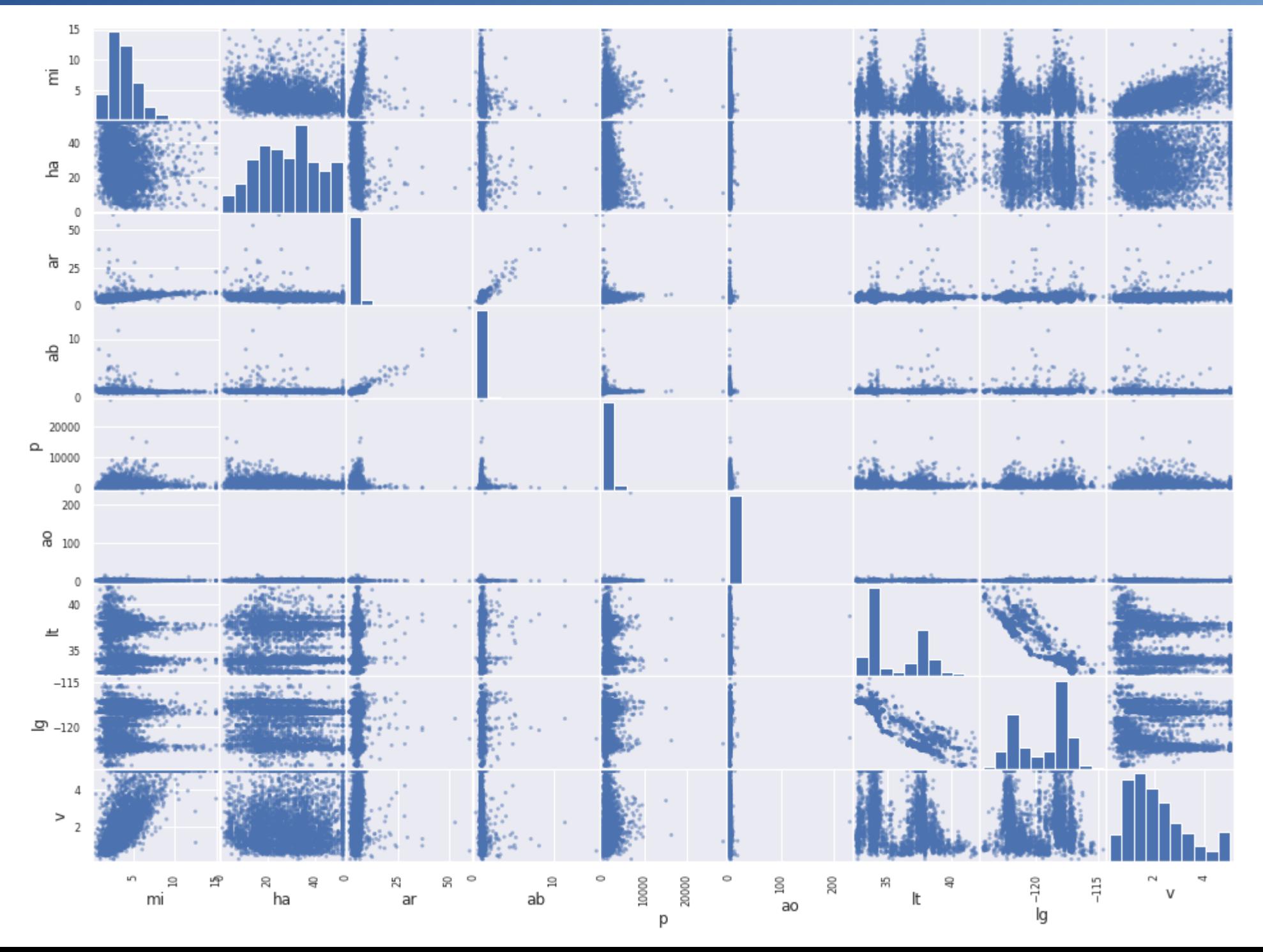

 *Artificial Neural Networks - model generation*

```
model = Sequential() # 1
```

```
model.add(Dense(10, input_dim=X_train.shape[1], activation='relu')) # 2
```

```
model.add(Dense(30, activation='relu')) # 3
```

```
model.add(Dense(40, activation='relu'))
```

```
model.add(Dense(1)) # 4
```
model.**compile**(optimizer ='adam', loss = 'mean squared error', metrics =[metrics.mae]) **# 5**

history = model.fit(X train, y train, validation data=(X val, y val), epochs=150, batch\_size=32) **# 6**

```
model.summary() # 7
```

```
pred = model<b>.predict</b>(X test) # 8
```
#### model = **Sequential**() **# 1**

- The *Sequential* model is a **linear stack of layers**
- It can be created *i)* by passing a list of layer instances to the constructor *ii)* by adding layers after the creation via the *.add()* method

Reference:

• Getting started with the Keras Sequential model (https://keras.io/gettingstarted/sequential-model-guide/)

## *2. Addition of input layer*

model.**add**(**Dense**(**10**, **input\_dim**=X\_train.shape[1], **activation**='relu')) **# 2**

- The model needs to know what **input shape** it should expect
- The first layer in a *Sequential* model (and **only the first**, because following layers can do **automatic shape inference**) needs to receive information about its **input shape**
- **Dense:** implements the operation:

*output = activation(dot(input, kernel) + bias)*

- *activation* is the element-wise activation function
- *kernel* is a weights matrix
- *bias* is a bias vector

Dense

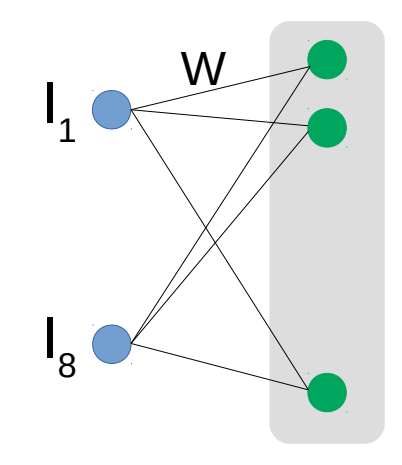

Reference:

• Keras documentation: https://keras.io/layers/core/

## *2a. Activation functions*

## **Available activation functions:**

- *sigmoid*
- hard sigmoid
- *softmax*
- tanh: hyperbolic tangent activation function
- *relu*: rectified linear unit

 $f(x) = element-wise max(x,0)$ where x=sum $_{\sf j}({\sf I}_{\sf j}$  \* w $_{\sf j}$  + b $_{\sf j})$ 

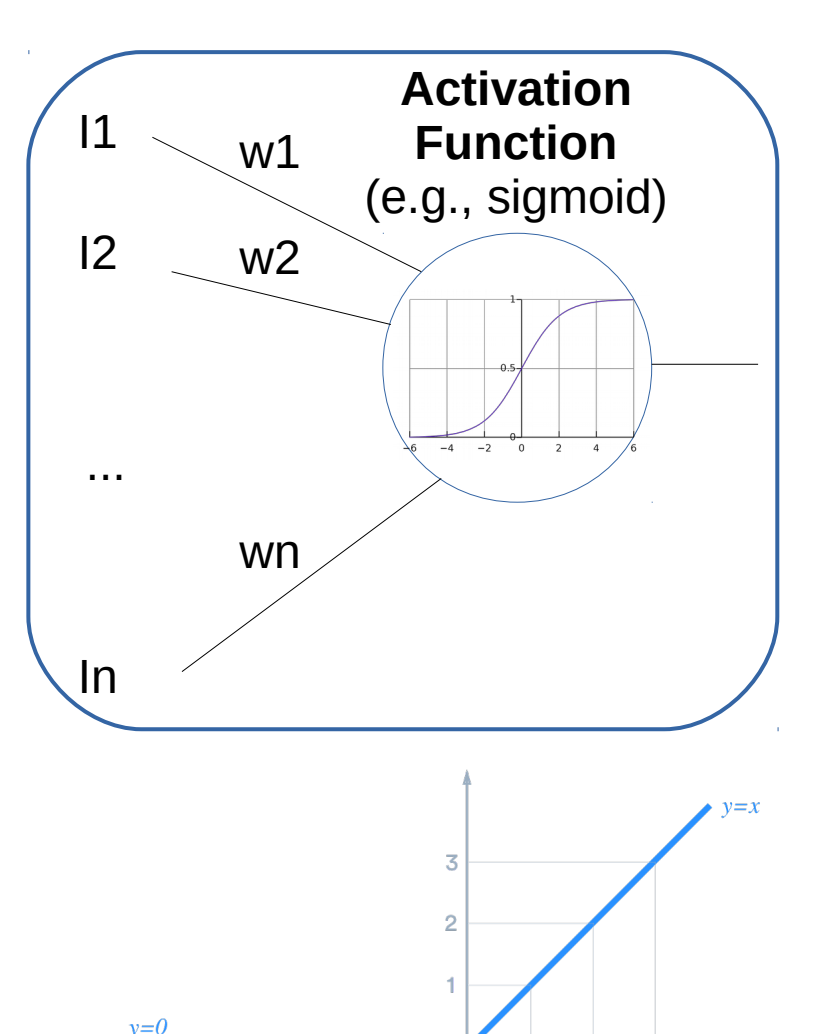

 $-3\overline{5}$ 

 $-2$ 

 $\overline{2}$ 

 $\circ$ 

 $\overline{\mathbf{X}}$ 

Reference:

• Keras documentation: https://keras.io/activations/

## *3. Addition of internal layer*

model.add(Dense(30, activation='relu')) **# 3**

● Following layers can do **automatic shape inference**

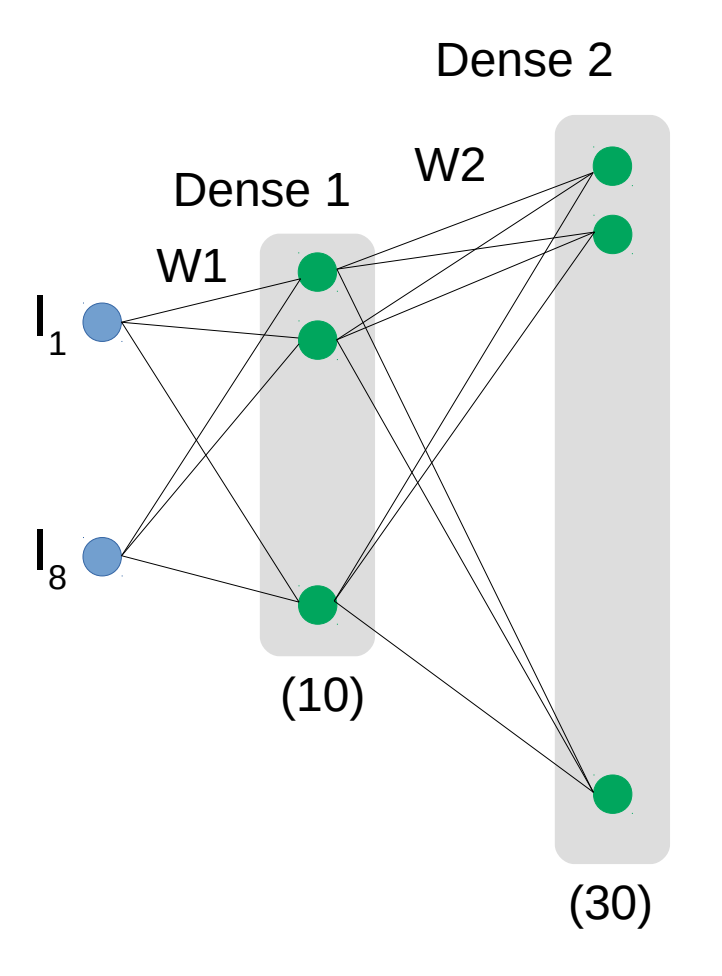

## *4. Output layer*

model.add(Dense(1)) **# 4**

● Following layers can do **automatic shape inference**

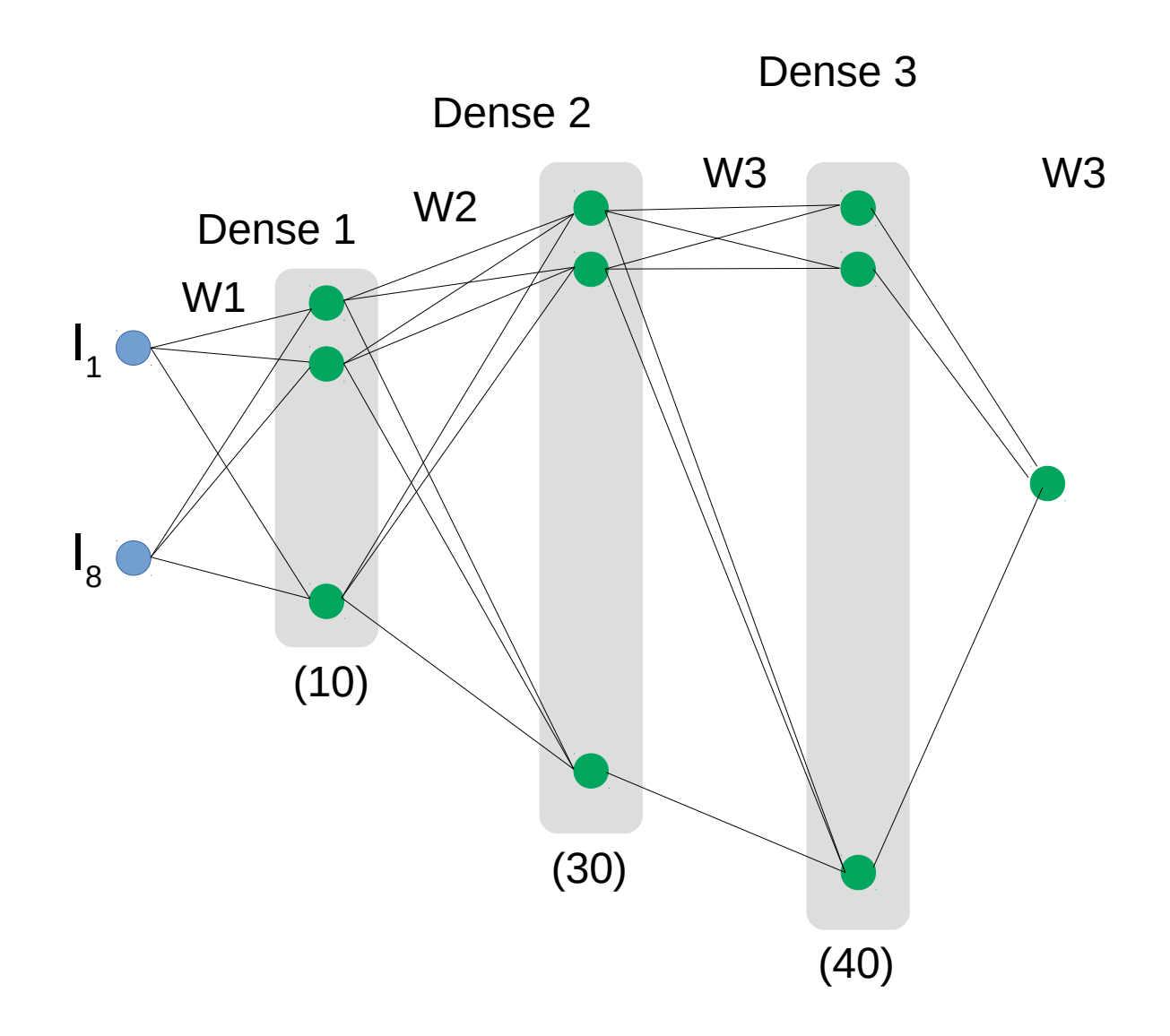

## *5. Compilation*

model.**compile**(**optimizer** ='adam', **loss** = 'mean\_squared\_error', **metrics** =[metrics.mae]) **# 5**

- Before training a model, you need to configure the learning process via the *compile* method
- Input:
	- **Optimizer** (e.g., adam, see <https://arxiv.org/abs/1412.6980v8>): an algorithm for first-order gradient-based optimization of stochastic objective functions, based on adaptive estimates of lower-order moments Ref: <https://keras.io/optimizers/>
	- Loss function: the objective that the model will try to minimize Ref: <https://keras.io/losses/>
	- **A list of metrics**: used to judge the performance of your model (e.g., accuracy, mean absolute error) Ref: <https://keras.io/metrics/>

## *6. Training*

history = model.**fit**(X\_train, y\_train, **validation\_data**=(X\_val, y\_val), **epochs**=150, **batch\_size**=32) **# 6**

• Keras models are trained on **Numpy arrays** of input data and labels

```
\# Load data
df train = pd.read csv("../input/test.csv", index col=0)df_test = pd.read_csv("../input/train.csv", index_col=0)
df train np = df train.values
df test np = df test.values
                                      Conversion to numpy array
                                                             Data load
```
- **validation data**: data on which to evaluate the loss and any model metrics at the end of each epoch
- **epochs**: number of iterations of the training phase
- **batch\_size**: number of samples per gradient update (default: 32)

## *6. Training*

0.55

 $\circ$ 

20

40

60

80

epoch

100

120

140

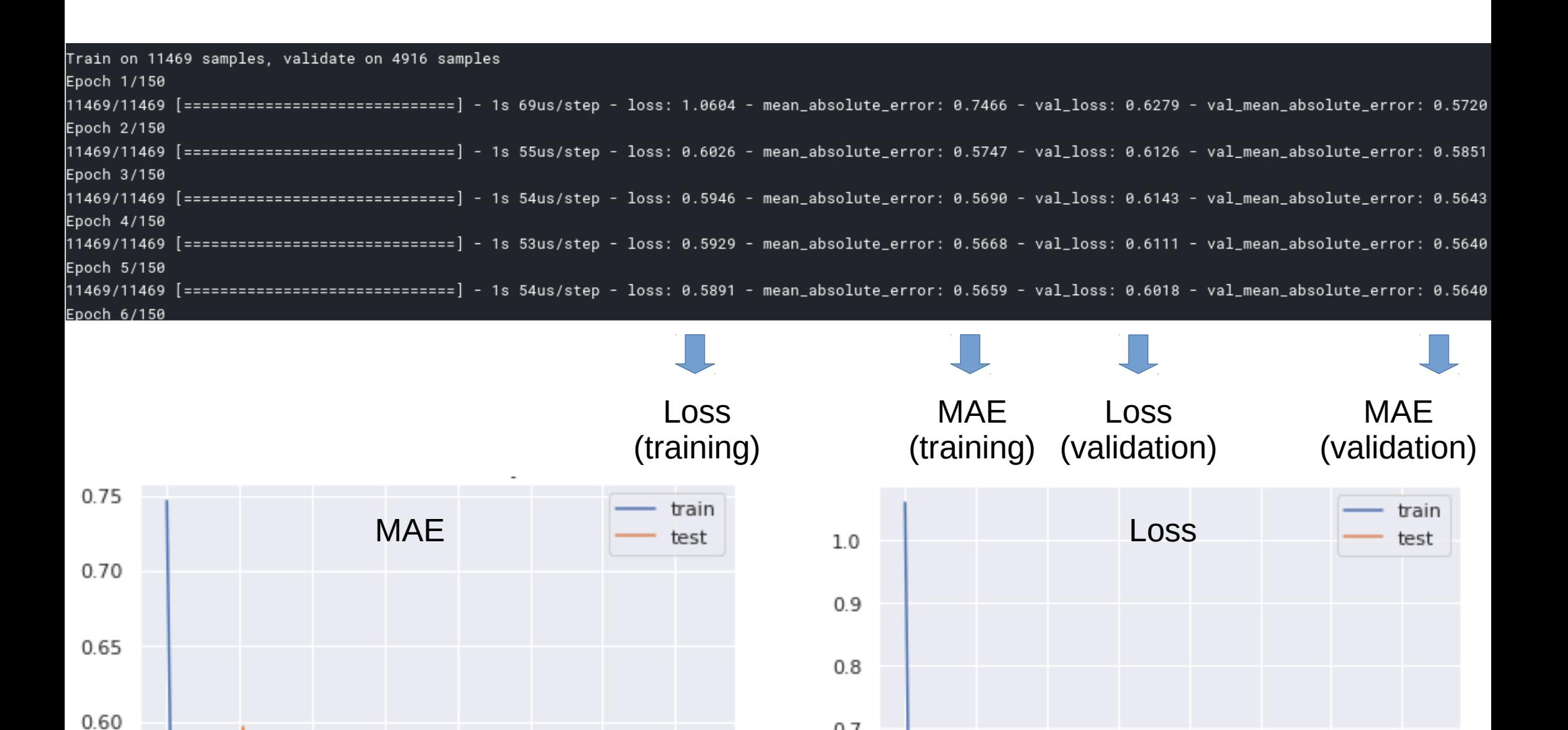

 $0.7$ 

 $0.6$ 

 $0.5$ 

0

20

60

80

epoch

40

100

120

140

### model.**summary**() **# 7**

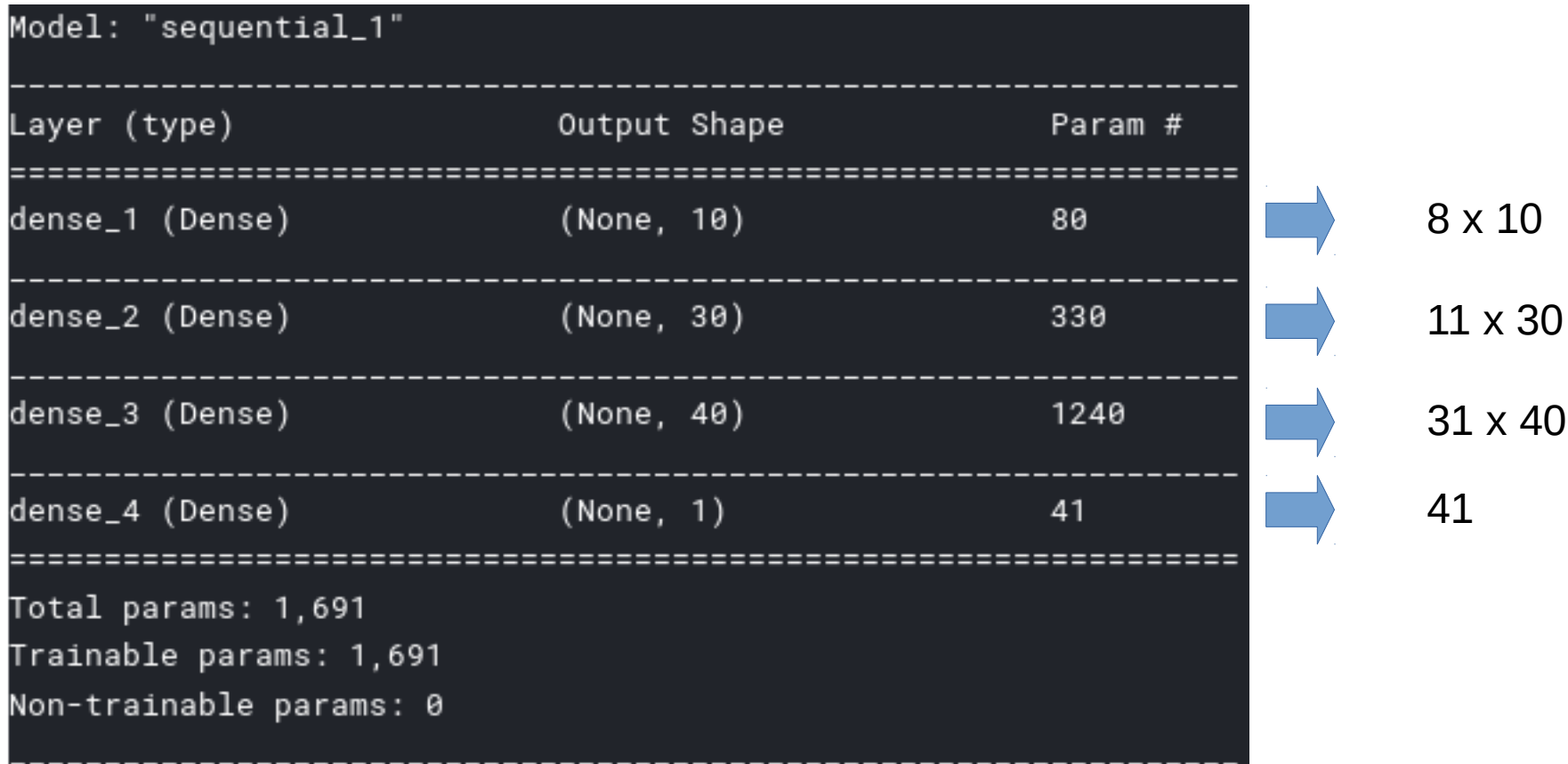

## *8. Prediction (on new data)*

#### $pred = model.predict(X_test) # 8$

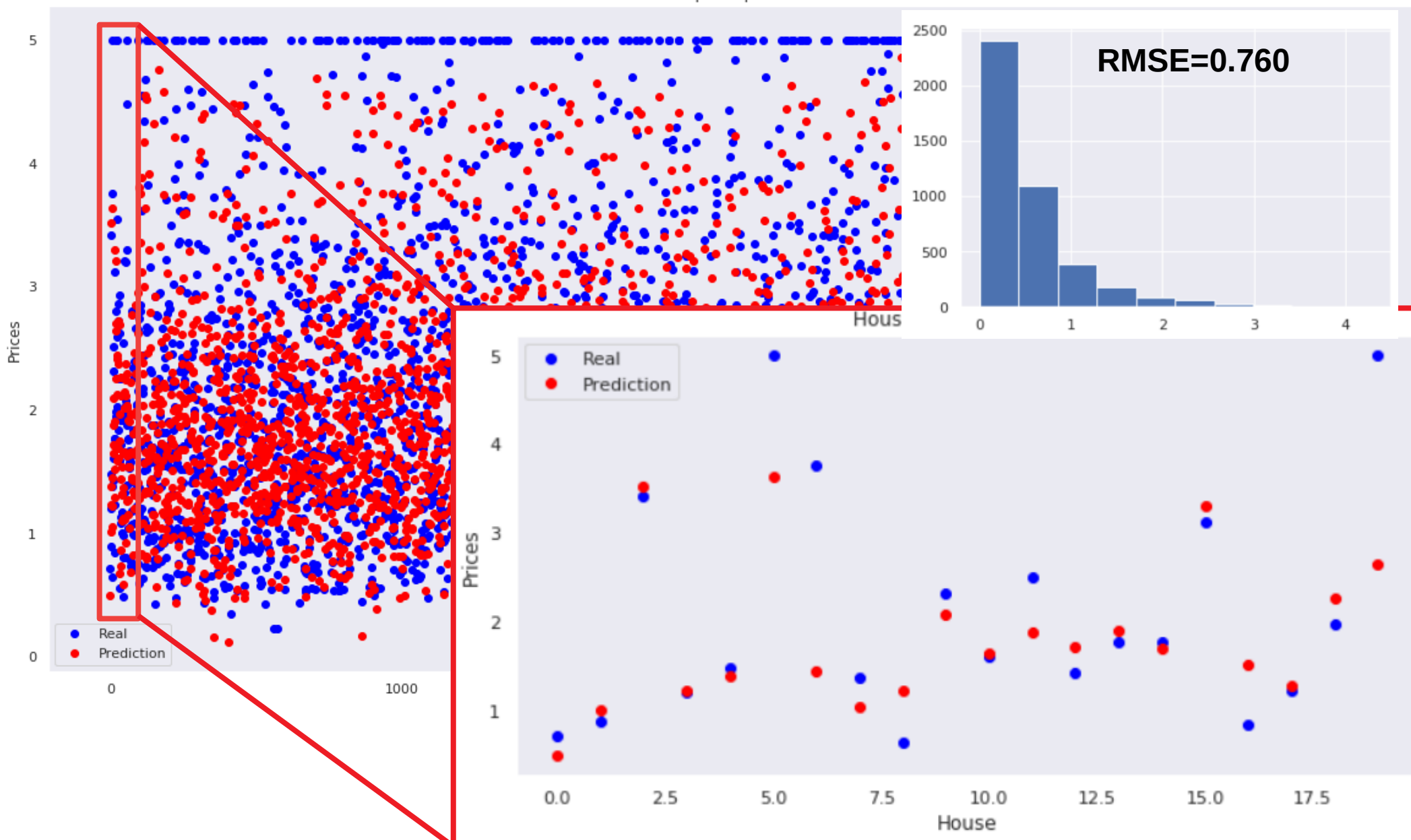

House prices prediction

## *Exercise*

## *Exercise*

- Browse the Keras library (tutorial and documentation cited in the slides)
- Load the California housing dataset
- Generate the artificial neural network model analyzed in this slides and compare the results
- Test the following network structures and compare the results in terms of training/validation MAE/loss, RMSE on test set:
	- 1 layer containing a single neuron
	- 1 layer containing 3 neurons
	- 1 layer containing 10 neurons
	- 2 layers containing respectively 10 and 30 neurons
	- 3 layers containing respectively 10, 30 and 40 neurons
- Generate a chart in which the performance of these models are displayed and compared